ACS'ing the Bugs roadmap to release for OTREC

ACS

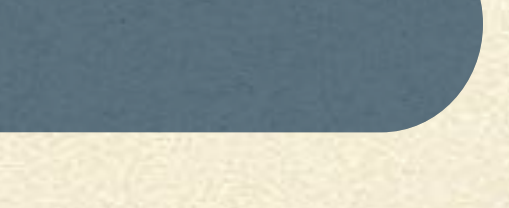

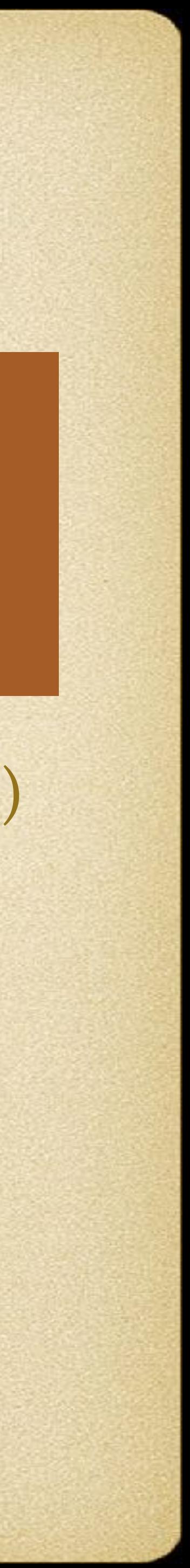

Known as 'acsd'

Controls Hardware

Spews data into database

### Daemon Meb / API Meb / User Interface

Exposes API for IPC

- v1 is web-based (HTTP)
- Working on Alpha
- What most people care about
- Most straightforward

API

### [ncar.github.io/ACS/API](#page-2-0)

## Daemon

- <span id="page-2-0"></span>• 95% complete: can log data, control equipment, etc, start / stop soundings
- System tuning (fixing known CPU hogs)
- Per-Flight startup parameter entry: remove need to hand-modify config files
- Release Management / Release Tooling source tree to published "packages"
- Data Handling:
	- QC Algorithms to apply to soundings data
	- 'Raw' to NetCDF / HDF
- 

• Documentation for Internal, External, End Users, & QC use cases.

### API

Hardware listens for API interactions via HTTP. o [github.com/NCAR/ACSd/docs/API](http://github.com/NCAR/ACSd/docs/API) RAML files that gets compiled into a HTML Currently no automated testing of RAML spec vs API, but could be done. Missing some endpoints dealing with data export

### General

Auto-Initiate Soundings<br>The /channel route interacts with constructs that surround individual channels. This is the main entry point to start, stop, read<br>status, or otherwise manipulate a channel. In general, a channel is and keeps track of necessary accounting associated with the sonde. This can be thought of as nested routes, a master channel wrangler which can start, stop, reinit, pause channels, and the actual channels themselves which do all the work.

### Caching explicitly disabled

All data emited from any GET routes located here purposefully has caching disabled due to the transient nature of everything emitted. GETs usually return status of some variety, and the status should be thought of as invalid the second it is received. Most of the state machines are retriving data at multi-Herz rates.<br>
Metadata Extraction and Recording

### API

### /api/{version}/channel

/api/{version}/channel/{cid}/control

/api/{version}/channel/{cid}/settings

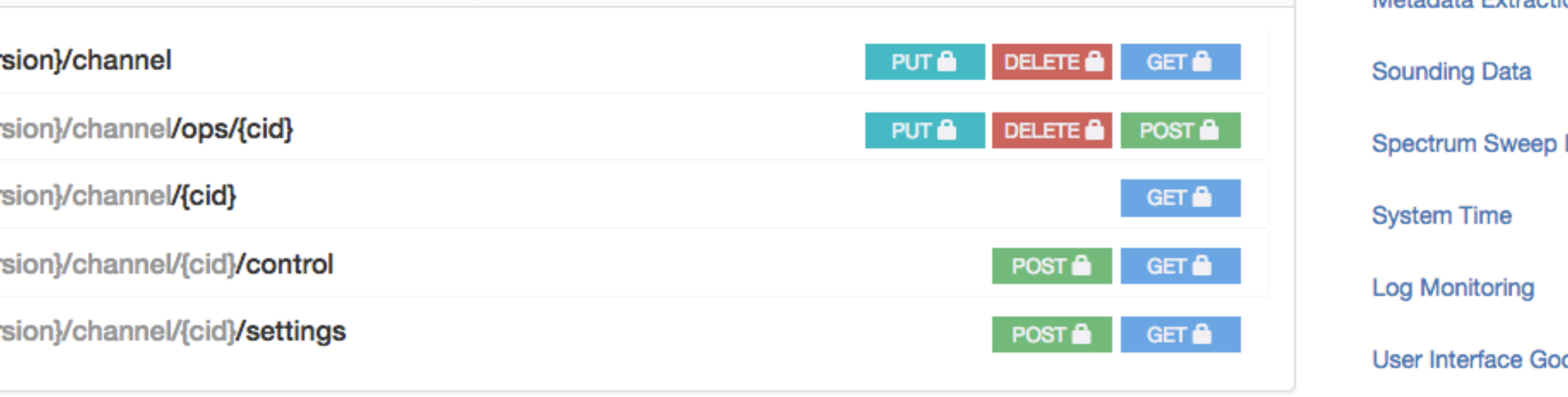

**Heartbeat & Versioning** 

**Channel Ops** 

**Launcher Ops** 

**Requesting Arbitrary Data** 

**Sounding Data** 

**Log Monitoring** 

**User Interface Goodies** 

 $\mathsf{Mission} \Rightarrow \mathsf{Sound}$ 

**Stats for Nerds** 

# Web / UI

Technically straightforward (state maps to UI) • Modern HTML5 & Js: ReactJS, D3js, Semantic-UI Being worked on now. People care only about UI

# -level Components

Auth & Login Dialogs Channel Status ACS instance info Various Timestamps

Spectrum Analyzer

- List of Mission Soundings
- Sounding Selector
- Metadata viewer
- Basic Launcher Display
- Realtime table of incoming data

## To Be Done

• Sounding Realtime X-Y plots Skew-T sounding plot Advanced Launcher Controls (GV & GH only) UI Refinements UI Feedback UI Layouts Per-Role: Operator vs Scientist Per-Org: NOAA vs AF

## Documentation

• Internal: Source Code documentation and design methodology

External: REST API (build your own tool) End User - End users installing ACS.

QC - Document what ACS does to the data

### SSID: acs-demo. Password: auc-2018

# Stay for the Demo

... or consume nourishing victuals...

### http://acs-demo:3000 http://192.168.1.42:3000 Operator Shared Secret: avaps

# Input Needed

Buttons that do not do what you expect Layout Preferences Content organization Color Meanings / Indications